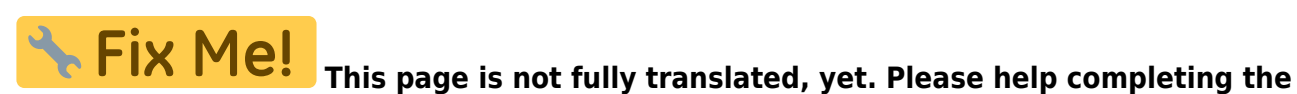

**translation.** (remove this paragraph once the translation is finished)

# **Freifunk**

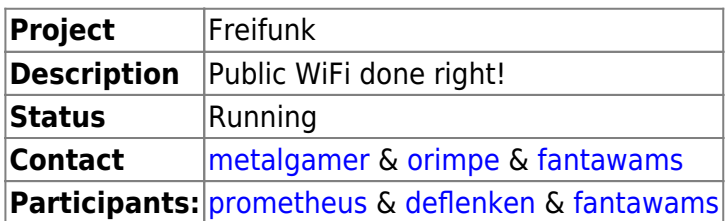

### **Was ist FreiFunk?**

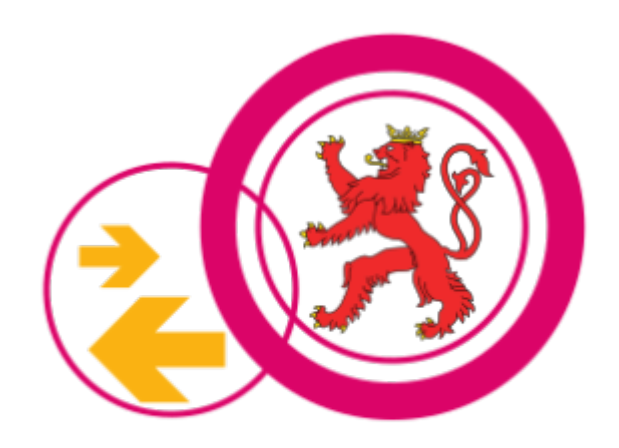

The freifunk community is part of a global movement for free infrastructure and open frequencies. Our vision is the democratization of the media through free networks. Free wireless communities implement this idea worldwide. from [Freifunk website](http://freifunk.net/en/what-is-it-about/)

## **Was stellen wir zur Verfügung ?**

We host and run the Luxembourgian Freifunk network (gateways, website etc). To stay up to date about Freifunk Luxembourg you should visit our official dedicated website under [freifunk.lu](https://freifunk.lu)

## **Meetups**

To organize the freifunk project we are holding [Freifunk Meetups](https://wiki.c3l.lu/doku.php?id=projects:freifunk:meetup).

#### **Kontakte:**

- freifunk@c3l.lu
- info@freifunk.lu

#### **Freifunk Lëtzebuerg unterstützen**

Du kannst Freifunk Lëtzebuerg auf mehreren Wegen unterstützen:

- 1. Betreibe einen Freifunk- Router → [Wie kann ich selbst meinen Freifunk Router flashen?](https://wiki.c3l.lu/doku.php?id=de:projects:freifunk:routerflashen)
- 2. Kaufe bei uns einen Freifunk- Router zum selbstkosten Preis → [Vorkonfigurierte Freifunk-Router](https://wiki.c3l.lu/doku.php?id=de:projects:freifunk:preconfigurednodes)
- 3. Spende eine Summe deiner Wahl→ [Donations](https://wiki.c3l.lu/doku.php?id=organization:donation)
- 4. Spende eine Summe in dem du dir ein [T-shirt](https://www.shirtcity.de/shop/c3l/freifunk-letzebuerg-t-shirts) kaufst.
- 5. Hilf uns das Projekt zu unterhalten und kontaktiere uns.

#### **Von Mitgliedern betrieben FreiFunk nodes**

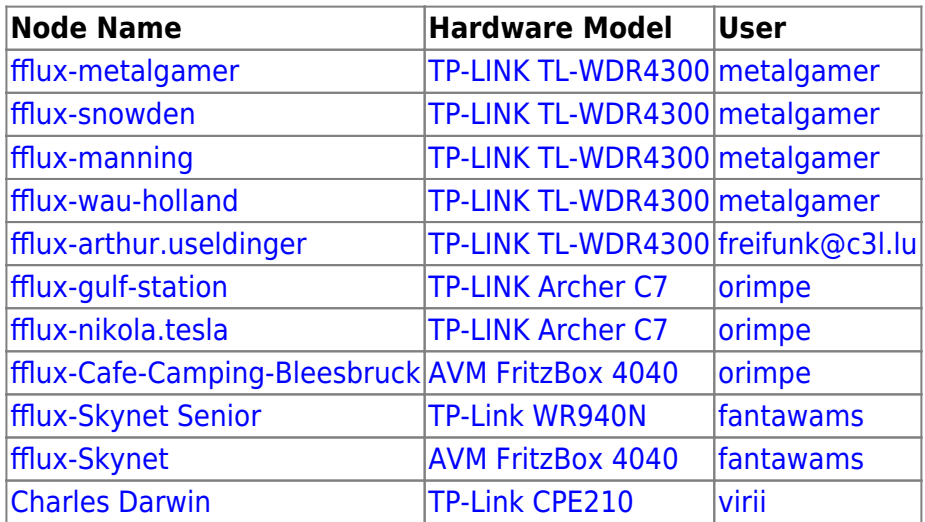

#### **Quellen**

#### **About Freifunk**

- [Official Freifunk website \(EN\)](http://freifunk.net/en/)
- [Freifunk Luxembourg website \(EN\)](http://freifunk.lu)
- [Chaosradio 162: Freifunk \(DE\)](http://chaosradio.ccc.de/cr162.html)
- [Letz Hack: Freifunk \(DE\)](http://podcast.ara.lu/wp-content/uploads/2015/01/LetzHack-Freifunk_31.01.15.mp3)

#### **How-to Freifunk**

- [Freifunk Offloader \(Outdoor\)](https://wiki.c3l.lu/doku.php?id=de:projects:freifunk:zotacoffloader)
- [Freifunk apu2c4 Offloader](https://wiki.c3l.lu/doku.php?id=de:projects:freifunk:apu2c4offloader)
- [How to setup your own FreiFunk node?](https://wiki.c3l.lu/doku.php?id=de:projects:freifunk:routerflashen)
- [Freifunk Lëtzebuerg konfiguréieren](https://wiki.c3l.lu/doku.php?id=de:freifunk:config)
- [How does FreiFunk work?](https://wiki.c3l.lu/doku.php?id=de:projects:freifunk:network)
- [Pre-configured Freifunk nodes](https://wiki.c3l.lu/doku.php?id=de:projects:freifunk:preconfigurednodes)
- <html>&#128274;</html> [public Keys vun dem Team](https://wiki.c3l.lu/doku.php?id=de:private:freifunk:config)
- <html>&#128274;</html> [Ubiquiti NanoStation Loco M2](https://wiki.c3l.lu/doku.php?id=de:private:freifunk:config:ubiquiti:nanostation-loco-m2)
- <html>&#128274;</html> [Dokumentatioun vum Camping Bleesbruck Mesh](https://wiki.c3l.lu/doku.php?id=de:private:freifunk:config:camping-bleesbruck)
- <html>&#128274;</html[>FreiFunk Gateway setup](https://wiki.c3l.lu/doku.php?id=de:private:freifunk:gateway)
- <html>&#128274;</html[>Freifunk Firmware builden](https://wiki.c3l.lu/doku.php?id=de:private:freifunk:firmwarebuilden)
- <html>&#128274;</html[>FreiFunk Bugs](https://wiki.c3l.lu/doku.php?id=de:private:freifunk:bugs)
- <html>&#128274;</html[>FreiFunk Stats setup](https://wiki.c3l.lu/doku.php?id=de:private:freifunk:stats)
- <html>&#128274;</html[>torian](https://wiki.c3l.lu/doku.php?id=de:private:freifunk:torian)
- <html>&#128274;</html[>Freifunk Lëtzebuerg](https://wiki.c3l.lu/doku.php?id=de:private:freifunk)
- <html>&#128274;</html[>How to implement the FreiFunk API](https://wiki.c3l.lu/doku.php?id=de:private:freifunk:api)

From: <https://wiki.c3l.lu/> - **Chaos Computer Club Lëtzebuerg**

Permanent link: **<https://wiki.c3l.lu/doku.php?id=de:projects:freifunk&rev=1581071694>**

Last update: **2020/02/07 11:34**